## 9.2 Purchase Order from a Requisition

**Purpose:** To use the Copy from Requisition process to create a new PO using ctcLink.

Audience: Purchasing staff.

ctcLink Purchasing enables you to create a new purchase order by copying an existing contract, requisition, or PO. Copying enables you to save redundant data entry time.

• You must have at least one of these local college managed security roles:

- ZD Accounts Payable Inquiry
- ZD Purchasing Inquiry
- ZZ Purchase Order Entry
- ZZ Purchasing Approval

You must also set these User Preference Definitions:

- User Preferences: Purchase Order Entry
- Buyer Setup

If you need assistance with the above security roles or User Preference Definitions, please contact your local college supervisor or IT Admin to request role access.

## **Purchase Order from a Requisition**

## Navigation: NavBar > Navigator > Purchasing > Purchase Orders > Add/Update POs

- 1. The **Purchase Order** search page displays. You can elect to **Find an Existing Value** or **Add a New Value**.
- If you already have a PO you want to update, enter the Business Unit and PO ID. Make sure the PO has not already been approved. Select Search and select your appropriate row. This should take you to the Maintain Purchase Order page. You can skip through the next section and go directly to instructions pertaining to the Maintain Purchase Order page.

| Purchase Order                                                                |                  |
|-------------------------------------------------------------------------------|------------------|
| Enter any information you have and click Search. Leave fields blank for a lis | t of all values. |
| Find an Existing Value         Keyword Search         Add a New Value         |                  |
| Search Criteria                                                               |                  |
| Business Unit = ~                                                             |                  |
| PO ID begins with  Purchase Order Date =                                      |                  |
| PO Status = v                                                                 | ~                |
| Short Supplier Name begins with 🗸                                             | Q                |
| Supplier ID begins with 🗸                                                     | ] <b>Q</b>       |
| Supplier Name begins with 🧹                                                   | Q                |
| Buyer begins with 🗸                                                           | ٩                |
| Buyer Name begins with 🗸                                                      | <u>a</u>         |
| PO Type =                                                                     | ~                |
| Purchase Order Reference begins with 🧹                                        |                  |
| Hold From Further Processing                                                  |                  |
|                                                                               |                  |
| Search Clear Basic Search 🖾 Save Search Criteria                              |                  |

- 3. In this QRG, we will use the **Add a New Value** tab.
- 4. Enter **Business Unit**. The **PO ID** field will be auto-populated with NEXT for the new PO are you creating.
- 5. Select the **Add** button.

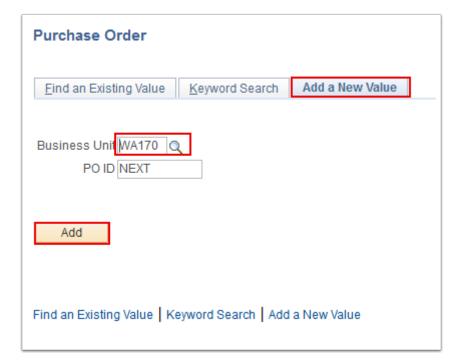

- (1) The value in the **PO Date** field is the current system date by default. You can override the purchase order date. This appears on the purchase order and is the date used for price calculation if the price date is defined as the purchase order date.
- 6. The **Maintain Purchase Order** page displays. Use it to enter or change PO information online.
- 7. Enter the desired information into the **Supplier ID** field.
- 8. Select the **Copy From** field and choose **Requisition**. This will automatically take you to the **Copy Purchase Order from Requisition** page.
  - (1) When you copy from a requisition, you are **sourcing** the requisition onto the purchase order. The **Copy From** field on the previous page enables you to turn a requisition into a purchase order without going through sourcing. If you want to partially source, split source, or consolidate requisitions, use the **Requisition Selection** component. If a blanket purchase order is specified on the requisition line, it cannot be sourced to the purchase order here. In addition, the procurement card information will be copied to the new purchase order if all the requisitions selected are using the same procurement card information. If the information between the requisitions is not the same, the procurement card will be blank or the buyer's procurement card will become the default value. If a supplier card currently exists on the purchase order, it will not be overridden by the requisitions procurement card information.

| Maintain Purchase Order           |                             |             |                        |                  |             |                       |           |            |        |            |
|-----------------------------------|-----------------------------|-------------|------------------------|------------------|-------------|-----------------------|-----------|------------|--------|------------|
| Purchase Order                    |                             |             |                        |                  |             |                       |           |            |        |            |
| Business Unit WA170               |                             |             |                        | PO Status        | Initial     | <b>V</b> 🗳            |           |            |        |            |
| PO ID NEXT                        |                             |             |                        | Budget Status    | Not Chk'd   |                       |           |            |        |            |
| Copy From                         | $\sim$                      |             |                        |                  | Hold From F | urther Processi       | ng        |            |        |            |
| Theader (?)                       |                             |             |                        |                  |             |                       |           |            |        |            |
| *PO Date 08/22/2018               | B Supplier Search           |             |                        | Doc Tol Status   | Valid       |                       |           |            |        |            |
| *Supplier SODEXO-003              | Supplier Details            |             |                        |                  |             |                       |           |            |        |            |
| *Supplier ID V000047161           | Q Sodexo America LLC        |             |                        | Receipt Status   | Not Recvd   |                       |           |            |        |            |
| *Buyer                            | Q                           |             |                        | *Dispatch Method | Print       | ~                     | Dispatch  |            |        |            |
| PO Reference                      |                             |             | Amount Sum             | mary 👔           |             |                       |           |            |        |            |
| Header Details                    | Activity Summary            |             |                        | Merchandise      | C           | .00                   |           | _          |        |            |
| PO Defaults                       | Add Comments                |             |                        | Freight/Tax/Misc | . 0         | .00                   | Calculate |            |        |            |
| PO Activities                     | Add ShipTo Comments         |             |                        | Total Amount     | t C         | .00 USD               |           |            |        |            |
| Add Items From (2)                |                             |             |                        |                  |             |                       |           |            |        |            |
| Catalog<br>Purchasing Kit         | Item Search                 |             |                        |                  |             |                       |           |            |        |            |
| Lines ②                           |                             |             |                        |                  | Personalize | Find   View All       | a   🔜     | First      | ) 1 of | 1 🕑 Last   |
| Details Ship To/Due Date Statuses | Item Information Attributes | FQ <u>C</u> | ontract <u>R</u> eceiv | ing 💷            |             |                       |           |            |        |            |
| Line Item                         | Description                 | P           | O Qty *UOM             | Category         | Price       | Merchandise<br>Amount | Status    |            |        |            |
| 1 📲                               |                             |             | Q                      | Q                | 0           | 0.000                 | Approved  | $\bigcirc$ | 2      | +          |
| View Printable Version            | Close Short All Line        | S           | *Go to                 | More             |             | ~                     |           |            |        |            |
| Refresh                           |                             |             |                        |                  |             |                       | l         | 📑 Add      | Z      | Update/Dis |

- 9. The **Copy Purchase Order from Requisition** page displays. Enter the **Supplier ID** or the **Requisition ID** in the **Requisition Selection Criteria** section.
- 10. Select the **Search** button. This populates the **Select Requisition Lines** section.
- 11. Select the relevant **Requisition Line(s)** from the search results.
- 12. Select the **Copy To PO** button.

| Maintain P   | urchase Orde                                                                                                    | r                    |           |          |        |                                |            |              |                     |               |                   |
|--------------|----------------------------------------------------------------------------------------------------|----------------------|-----------|----------|--------|--------------------------------|------------|--------------|---------------------|---------------|-------------------|
|              |                                                                                                    | der from Requisiti   | on        |          |        |                                |            |              |                     |               |                   |
| Соругс       |                                                                                                    |                      |           |          |        |                                |            |              |                     |               |                   |
| Return to Ma | ain Page                                                                                                    |                      |           |          |        |                                |            |              |                     |               |                   |
| Requisi      | ition Selection                                                                                                    | Criteria             |           |          |        |                                |            |              |                     |               |                   |
|              | Business Unit                                                                                                    | WA170                |           |          | Bu     | ıyer 🔍                         |            |              |                     |               |                   |
|              | Supplier ID                                                                                                    | Q                    |           |          | Or     | igin 🔍                         |            |              |                     |               |                   |
|              | Category                                                                                                    | Q                    |           |          | Max Ro |                                |            |              |                     |               |                   |
|              | Requisition ID                                                                                                    | 000001793 Q          |           |          |        | Include Reqs With No Supplier  |            |              |                     |               |                   |
| Ree          | quisition Name                                                                                                    |                      |           | Q        |        | Include Inventory Items        |            |              |                     |               |                   |
|              | Contract ID                                                                                                    |                      |           | Q        |        |                                |            |              |                     |               |                   |
| Sear         | rch                                                                                                    |                      |           |          |        | Exclude Auto Source Item       |            |              |                     |               |                   |
|              |                                                                                                    |                      |           |          |        |                                |            |              |                     |               |                   |
| Select Red   | quisition Lines                                                                                                    |                      |           |          |        |                                | Person     | alize   Find | View All   💷   📱    | Firs          | t 🕙 1 of 1 🕑 Last |
| Sourcing     | Requisitions                                                                                                    | Contract Information | Item Subs | titution |        |                                |            |              |                     |               |                   |
|              | ePro Special                                                                                                    |                      |           |          |        |                                |            |              | 2                   | 0.1           |                   |
| Select       | Request                                                                                                    | *Supplier            | PO Qty    | PO UOM   | Item   | Description                    | Req ID     | Line         | Procurement<br>Card | Calc<br>Price | Schedule Split    |
|              |                                                                                                    |                      |           |          |        |                                |            |              |                     |               |                   |
|              | if the second second se | BRISTOWMEG-001       | 1.0000    | HRS      |        | Provide a lecture on "Arthriti | 0000001793 | 1            |                     | Ν             |                   |
| Select A     | JI 🗆 C                                                                                                    | lear All             |           |          |        |                                |            |              |                     |               |                   |
| Conv         | To PO                                                                                                    |                      |           |          |        |                                |            |              |                     |               |                   |
| Copy         | 1010                                                                                                    |                      |           |          |        |                                |            |              |                     |               |                   |
| Save [       | 😭 Notify 🛛 🕄 F                                                                                                    | Refresh              |           |          |        |                                |            |              |                     | 📑 Add         | 🔰 Update/Display  |

- The **Purchase Order** page displays. Notice that the page displays the details of the items that you selected to copy. Also notice the fields that are auto-populated throughout the **Purchase Order** screen. Information that you would have otherwise had to enter manually.
- 14. Select **Save**.

| Maintain Purchase O    | Idei                                            |                            |            |                   |                    |                  |             |                       |           |       |        |       |     |
|------------------------|-------------------------------------------------|----------------------------|------------|-------------------|--------------------|------------------|-------------|-----------------------|-----------|-------|--------|-------|-----|
| Purchase Order         |                                                 |                            |            |                   |                    |                  |             |                       |           |       |        |       |     |
| Business Un            | it WA170                                        |                            |            |                   |                    | PO Status        | Open        | <b>V</b>              |           |       |        |       |     |
| POI                    | D NEXT                                          |                            |            |                   |                    | Budget Status    | Not Chk'd   |                       |           |       |        |       |     |
| Copy From              | n                                               | $\sim$                     |            |                   |                    |                  | Hold From I | Further Processi      | ng        |       |        |       |     |
| Theader 👔              |                                                 |                            |            |                   |                    |                  |             |                       |           |       |        |       |     |
| *PO Date               | 08/22/2018                                      | 3 Supplier Search          |            |                   |                    | Doc Tol Status   | s Valid     |                       |           |       |        |       |     |
| *Supplie               | SODEXO-003                                      | Supplier Details           |            |                   |                    |                  |             |                       |           |       |        |       |     |
| *Supplier II           | V000047161                                      | Sodexo America LLC         |            |                   |                    | Receipt Status   | Not Recvd   |                       |           |       |        |       |     |
|                        |                                                 |                            |            |                   |                    | *Dispatch Metho  | Print       | ~                     | Dispatch  |       |        |       |     |
| -                      | CTC_BRAMIREZ                                    | Q Bill Ramirez             |            |                   | mount Sum          |                  |             |                       |           |       |        |       |     |
| PO Reference           | •                                               |                            |            | -                 | unount Jun         |                  |             |                       |           |       |        |       |     |
|                        | Header Details                                  | Activity Summary           |            |                   |                    | Merchandise      |             | 0.00                  | Calculate |       |        |       |     |
|                        | PO Defaults<br>PO Activities                    | Edit Comments              |            |                   |                    | Freight/Tax/Misc |             | .00                   |           |       |        |       |     |
|                        | <ul> <li>Activities</li> <li>Actions</li> </ul> | Add ShipTo Comment         | 5          |                   |                    | Total Amoun      | IT 41       | 0.00 USD              |           |       |        |       |     |
| Add Items From 👔       |                                                 |                            |            |                   |                    |                  |             |                       |           |       |        |       |     |
|                        | Catalog<br>Purchasing Kit                       | Item Search                |            |                   |                    |                  |             |                       |           |       |        |       |     |
| Lines 🕜                |                                                 |                            |            |                   |                    |                  | Personalize | Find   View All       | a   🖪     | First | I of 1 | 1 🕑   | La  |
| Details Ship To/Due    | Date <u>S</u> tatuses                           | Item Information Attribute | s <u>R</u> | FQ <u>C</u> ontra | act <u>R</u> eceiv | /ing             |             |                       |           |       |        |       |     |
| ine Item               |                                                 | Description                |            | PO Q              | ty *UOM            | Category         | Price       | Merchandise<br>Amount | Status    |       |        |       |     |
|                        | Q                                               | Provide a lecture on       | E,         | 1.00              | 00 HRS Q           | 924 Q            | 40.00000    | 40.00                 | Approved  | Ø     | 2      | +.    | -   |
| View Printable Version |                                                 | Close Short                | All Line   | 5                 | *Go to             | More             |             | ~                     |           |       |        |       |     |
|                        |                                                 |                            |            |                   |                    |                  |             |                       |           |       |        |       |     |
| 🖶 Save 🔛 Notify        | C Refresh                                       |                            |            |                   |                    |                  |             |                       |           | 📑 Ado | 1 200  | Updat | to/ |

15. The **Purchase Order** page redisplays. Notice that the system has automatically assigned the new **PO ID** if you were creating a new PO. Otherwise, it will update your existing PO.

| Purchase Order         |                              |                                      |        |                        |                  |              |                     |             |       |          |       |
|------------------------|------------------------------|--------------------------------------|--------|------------------------|------------------|--------------|---------------------|-------------|-------|----------|-------|
|                        |                              |                                      |        |                        |                  |              |                     |             |       |          |       |
| Business Uni           |                              |                                      |        |                        | PO Status        |              |                     | ×           |       |          |       |
| POIL                   | 0000003080                   |                                      |        |                        | Budget Status    | Not Chk'd    | 🖻 🐺 🗖               | F           |       |          |       |
| Copy Fron              | n                            | $\sim$                               |        |                        |                  | Hold From    | Further Proces      | sing        |       |          |       |
| Theader (?)            |                              |                                      |        |                        |                  |              |                     |             |       |          |       |
| *PO Date               | 08/22/2018                   | B Supplier Search                    |        |                        | Doc Tol Status   | s Valid      |                     |             |       |          |       |
| *Supplier              | SODEXO-003                   | Supplier Details                     |        |                        |                  |              |                     |             |       |          |       |
| *Supplier ID           | V000047161                   | Q Sodexo America LLC                 |        |                        | Receipt Status   | Not Recvd    |                     |             |       |          |       |
|                        |                              |                                      |        |                        | *Dispatch Method | d Print      | ~                   | Dispatch    |       |          |       |
|                        | CTC_BRAMIREZ                 | Q Bill Ramirez                       | _      | Amount Sum             | mary             |              |                     |             |       |          |       |
| PO Reference           |                              |                                      |        | Amount Sum             |                  |              |                     |             |       |          |       |
|                        | Header Details               | Activity Summary                     |        |                        | Merchandise      |              | 0.00                | Calculate   |       |          |       |
|                        | PO Defaults<br>PO Activities | Edit Comments<br>Add ShipTo Comments |        |                        | Freight/Tax/Misc |              | 3.52                |             |       |          |       |
|                        | Requisitions                 | Add Ship to Comments                 |        |                        | Total Amoun      | ι <b>ί</b> 4 | 3.52 USD            |             |       |          |       |
|                        | - Actions                    |                                      |        |                        |                  |              |                     |             |       |          |       |
| Add Items From 👔       |                              |                                      |        |                        |                  |              |                     |             |       |          |       |
|                        | Catalog                      | Item Search                          |        |                        |                  |              |                     |             |       |          |       |
|                        | Purchasing Kit               |                                      |        |                        |                  |              |                     |             |       |          |       |
|                        |                              |                                      |        |                        |                  |              |                     |             |       |          |       |
| ines 🕜                 |                              |                                      |        |                        |                  | Personalize  | Find View Al        | @   🌆       | First | 🕘 1 of 1 |       |
| Details Ship To/Due    | Date <u>S</u> tatuses        | Item Information Attributes          | RFQ Co | ontract <u>R</u> eceiv | ing 💷            |              |                     |             |       |          |       |
| ine Item               |                              | Description                          | PC     | O Qty *UOM             | Category         | Price        | Merchandis<br>Amour |             |       |          |       |
|                        | ٩                            | Provide a lecture on 🔡 🖉             | ä 1.   | .0000 HRS Q            | 924 🔍            | 40.00000     | 40.                 | 00 Approved | P     | 1        | +     |
| /iew Printable Version |                              | Close Short All Li                   | nes    | *Go to                 | More             |              | ~                   |             |       |          |       |
|                        |                              | Close Chort Ar El                    |        | 0010                   | More             |              | ~                   |             |       |          |       |
| Save 🔛 Notify          | C Refresh                    |                                      |        |                        |                  |              |                     |             | 📑 Add |          | Updat |

## 16. Process complete.